# *DECISION SUPPORT SYSTEM* **PEMILIHAN** *STAFF* **PERSEDIAAN BAHAN BAKU DI PT. INDOJAYA AGRINUSA MENGGUNAKAN METODE**  *PREFERENCE SELECTION INDEX* **(PSI)**

**Fahmi Haikal Tarigan \*, Erika Fahmi Ginting\*\*, Yopi Hendro Syahputra\*\***

<sup>1</sup> Sistem Informasi, STMIK Triguna Dharma

<sup>2</sup> Sistem Informasi, STMIK Triguna Dharma

<sup>3</sup> Sistem Informasi, STMIK Triguna Dharma

# **Article Info ABSTRACT**

**Article history:** Received Jun  $12<sup>th</sup>$ ,  $201x$ Revised Aug 20<sup>th</sup>, 201x Accepted Aug 26<sup>th</sup>, 201x

## **Keyword:**

*Sistem Pakar,Certainty Factor,Kerusakan Hardware Laptop Asus Vivobook S13 S333JQ*

*PT Indojaya Agrinusa adalah salah satu anak perusahaan PT Japfa Comfeed Indonesia Tbk adalah salah satu perusahaan agrifood terbesar dan ter-integritas di Indonesia. Unit bisnis utama PT Indojaya Agrinusa adalah pembuatan pakan ternak. Keunggulan dari perusahaan ini meliputi integrasi vertikal dan skala ekonomi. Hal ini dimaksud bahwa perusahaan menjalin hubungan baik antara pelaku usaha di hulu dengan hilir. Permasalahan yang selama ini terdapat pada PT. Indojaya Agrinusa adalah dalam menentukan pemilihan staff persediaan bahan baku yang selama masih menggunakan cara yang sangat tradisional yaitu dengan cara Human Resource Development (HRD) atau pihak terkait memilih langsung beberapa pegawai untuk ditugaskan sebagai staff persediaan bahan baku.Sistem Pendukung Keputusan.metode PSI (Preference Selection Index) dikembangkan oleh Maniya dan Bhatt untuk multi-kriteria pengambilan keputusan (MCDM). Dalam metode yang diusulkan tidak perlu menetapkan kepentingan relatif di antara atribut. Faktanya, metode ini tidak perlu menghitung bobot atribut yang terlibat dalam keputusan..Sistem pendukung keputusan atau biasa disingkat DSS ( Decision Support System ) adalah sistem yang dapat melakukan kemampuan memecahkan masalah. Konsep sistem pendukung keputusan (SPK) pertama kali dikemukakan oleh Michael Scoot Morton pada tahun 1971 dan istilahnya adalah sistem keputusan manajemen.*

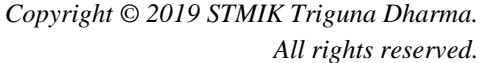

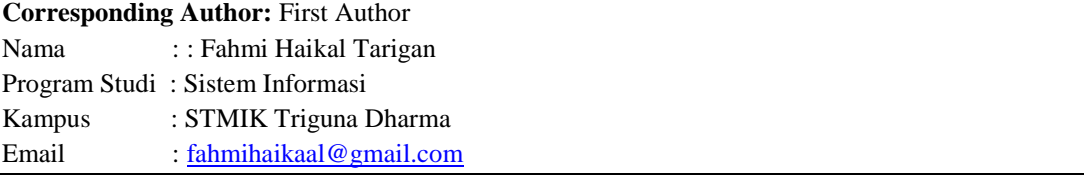

## **1. PENDAHULUAN**

Setiap perusahaan menjalankan fungsinya masing-masing yang terdapat pada manajemen, perusahaan tersebut harus memiliki suatu perencanaan yang terdefenisi dengan baik, di dunia industri yang semakin berkembang pesat terdapat banyak perusahaan yang bergerak dalam menghasilkan berbagai macam produk, tentunya akan banyak persaingan yang semakin kompetitif. Perusahaan juga harus memiliki strategi sendiri agar mampu bersaing dengan baik dalam menghasilkan suatu barang atau jasa, baik itu menggunakan strategi pemasaran yang baik atau menjaga hubungan yang baik dengan konsumen. Tentunya untuk mencapai semua itu sebuah perusahaan juga harus memiliki persediaan bahan baku yang terbaik, karena persediaan bahan baku merupakan asset yang sangat penting bagi suatu perusahaan [1].

Salah satu metode yang ada didalam sistem pendukung keputusan yaitu metode PSI (Preference Selection Index) dikembangkan oleh Maniya dan Bhatt untuk multi-kriteria pengambilan keputusan (MCDM). Dalam metode yang diusulkan tidak perlu menetapkan kepentingan relatif di antara atribut. Faktanya, metode ini tidak perlu menghitung bobot atribut yang terlibat dalam keputusan. Metode ini berguna Ketika konflik terjadi saat menentukan relatif antar atribut. Pada metode PSI, hasil diperoleh melalui perhitungan minimal dan sederhana karena didasarkan pada konsep statistik tanpa bobot atribut.

Sistem pendukung keputusan atau biasa disingkat DSS ( Decision Support System ) adalah sistem yang dapat melakukan kemampuan memecahkan masalah. Konsep sistem pendukung keputusan (SPK) pertama kali dikemukakan oleh Michael Scoot Morton pada tahun 1971 dan istilahnya adalah sistem keputusan manajemen. Kemudian banyak perusahaan, Lembaga penelitian dan perguruan tinggi mulai melakukan penelitian dan membentuk sistem pendukung keputusan, sehingga dapat ditarik kesimpulan dari produksi akhir sistem tersebut merupakan suatu sistem berbasis komputer yang dirancang untuk membantu pengambilan keputusan dalam menggunakan sistem tertentu.

## **2. KAJIAN PUSTAKA**

## **2.1 Sistem Pendukung Keputusan**

Sistem pendukung keputusan adalah sistem yang dapat memberikan fungsi pemecahan masalah dan komunikasi untuk masalah semi terstruktur.Kemudian sistem pendukung keptusan juga dapat diartikan sebagai sistem yang interaktif, karena dapat menggunakan informasi dalam menentukan keputusan dalam memecahkan masalah [9].

#### **2.2** *Staff*

*Staff* merupakan faktor pendukung dalam suatu perusahaan, karena dengan adanya *staff* yang memiliki standar kuaifikasi tertentu maka kinerja dan produktivitas perusahaan dapat terus ditingkatkan dengan baik [7].

 *Staff* merupakan salah satu aset yang perlu dilakukan peningkatan kapasitasnya agar selalu dapat bekerja secara optimal dan professional. Untuk mewujudkan hal tersebut maka perusahaan memerlukan *reward* kepada *staff* berprestasi yang dapat dituangkan ke dalam suatu sistem. Tentunya menilai kinerja *staff* tidak hanya berdasarkan subyektifitas. Penialaian dengan indikator diharapakan mampu memberikan penilaian yang objektif [8].

## **2.3 Metode** *Preference Selection Index* **(PSI)**

 Metode PSI digunakan untuk memecahkan multi-kriteria pengambilan keputusan. Dalam metode yang diusulkan itu tidak perlu untuk

menetapkan kepentingan relative antara atribut. Bahkan, tidak ada kebutuhan komputasi bobot atribut yang terlibat dalam pengambilan keputusan dalam metode ini. Metode ini berguna bila ada konflik dalam menentukan kepentingan relatif antar atribut [15].

 Berikut ini merupakan langkah-langkah perhitungan menerapkan metode PSI [17], yaitu : 1. Tentukan masalahnya

Menentukan tujuan dan mengidentifikasikan atribut dan alternatif yang terkait didalam masalah pengambilan keputusan.

2. Merumuskan matriks keputusan

Langkah ini melibatkan konstruksi matriks berdasarkan semua informasi yang tersedia yang menggambarkan atribut masalah. Setiap deret keputusan matriks dialokasikan ke satu alternatif dan setiap kolom ke satu atribut karena itu, elemen Xij dari matriks keputusan X memberi nilai atribut dalam nilai asli. Jadi, jika jumlah alternatifnya adalah M dan jumlah atribut adalah N, maka matriks keputusan sebagai matriks N · M, dapat direpresentasikan sebagai berikut :  $X_{ij}$ 

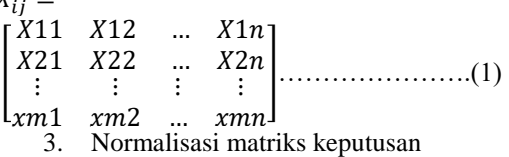

Jika atribut adalah tipe *benefits*, maka nilai yang lebih besar diinginkan, yang dapat dinormalisasi sebagai berikut :

$$
N_{ij} = \frac{x_{ij}}{x_j^{max}}
$$

……………………………………………….(2) Jika atributnya adalah tipe *cost*, maka nilai yang lebih kecil diinginkan, yang dapat dinormalisasi sebagai berikut :

$$
N_{ij} = \frac{x_j^{min}}{x_{ij}} \qquad \qquad \ldots \qquad \qquad \ldots \qquad \ldots \qquad \ldots \qquad (3)
$$

Dimana Xij adalah ukuran atribut ( $i = 1, 2, \ldots, N$ dan j = 1, 2, ..., M).

4. Hitung nilai *mean* dari data yang di normalisasi

Dalam langkah ini, nilai dari data normal setiap atribut dihitung dengan persamaan sebagai berikut :

 = 1 ∑ =1 …………………….(4)

 $n \frac{\Sigma_{t-1}}{5}$ . Hitung nilai variasi presepsi

Pada Langkah ini nilai variasi preferensi antara nilai setiap atribut dihitung dengan menggunakan persamaan berikut :

 $\varnothing_j = \sum_{i=1}^n [N_{11} - N]^2$ =1 ……………….(5)

6. Tentukan penyimpangan dalam nilai prefensi

Ω = 1 − ∅ ………………………(6)

7. Menentukan bobot kriteria  $\Omega_j$  $W_j = \frac{\Omega_j}{\Sigma^m}$  $\sum_{j=1}^m \Omega_j$ ………………………(7)

nilai total keseluruhan kriteria bobotnya semua atribut seharusnya satu, misal  $\sum_{j=1}^{m} \Omega_j = 1$ 

8. Hitung PSI  $(\theta_i)$ 

Untuk pemilihan prefensi index  $(\theta_1)$  setiap alternatif menggunakan persamaan berikut:

 $\theta_i = \sum_{j=1}^{m} X_{ij} \quad w_j \quad \dots \dots \dots \dots \dots \dots \dots (8)$ 

9. Pilih alternatif yang sesuai untuk aplikasi yang diberikan

## **3. ANALISA DAN HASIL**

#### **3.1. Algoritma Sistem**

 Metode penelitian merupakan langkahlangkah yang dilakukan untuk mengumpulkan data atau informasi yang dibutuhkan oleh seorang pengembang perangkat lunak (Software) sebagai tahapan serta gambaran penelitian yang akan dibuat.Metodologi penelitian umumnya menggunakan konsep metodologi jenis Research and Development. Jika metodologi yang

dilakukan baik, maka semakin baik pula hasil penelitian yang didapatkan

## **3.2. Flowchart Dari Metode Penyelesaian**

 Berikut ini adalah flowchart dari metode Preference Selection Index (PSI) yaitu sebagai berikut:

- 1. Flowchart dari metode Preference Selection Index (PSI).
- 2. Deskripsi Bahan Penelitian.
- 3. Penyelesaian masalah dengan menggunakan metode Preference Selection Index (PSI).

Berikut ini adalah flowchart dari metode Preference Selection Index (PSI) yaitu sebagai berikut:

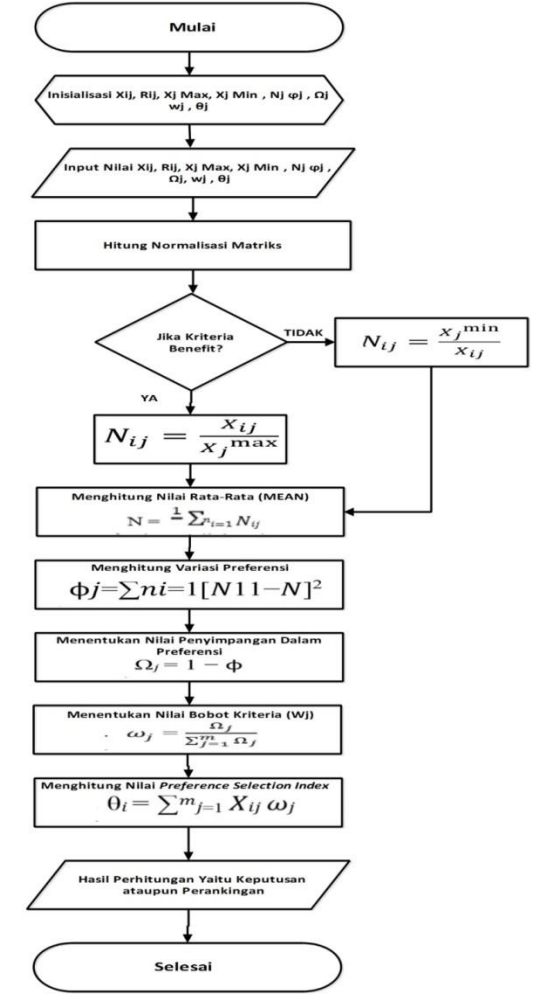

Gambar 3.2 Flowchart Algoritma Preference SelectionIndex

 $\overline{2}$ 

Jurnal Cyber Tech Vol. x, No. x, September 201x : xx – xx

## **Jurnal CyberTech**

Vol.x. No.x, September 201x, pp. xx~xx **P-ISSN : 9800-3456**  $\Box$  1 **E-ISSN : 2675-9802**

#### **3.3 Penyelesaian Dengan Metode PSI**

Sesuai dengan referensi yang telah dipaparkan pada bab sebelumnya, berikut ini adalah langkahlangkah penyelesaian menggunakan metode Preference Selection Index (PSI) dengan kasus menentukan kelayakan pemilihan staff persediaan bahan baku pada PT Indojaya Agrinusa dengan menggunakan sampel data yang telah dikonversi sebelumnya **:**

1. Membuat matriks keputusan

Matriks keputusan berdasarkan data hasil konversi nilai alternatif adalah :

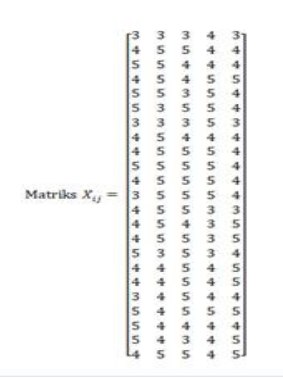

2. Mencari Maksimum Dan Minimum Dari Setiap Alternatif

Berikut ini adalah tabel nilai maksimum dan minimum dari setiap alternatif :

Tabel 3.1 Nilai Maksimum dan Minimum

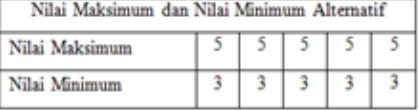

3. Melakukan Normalisasi Matriks Keputusan Berikut ini adalah normalisasi matriks dari nilai alternatif sesuai dengan jenis.

Kriteria keuntungan (benefit)

$$
R_{ij} = \frac{x_{ij}}{x_{ij} \max} \dots \dots \dots \dots \dots (2)
$$

Kriteria biaya (cost) Xij min

$$
R_{ij} = \frac{N_{ij} + N_{ij}}{X_{ij}}
$$

Normalisasi untuk kriteria I

(3)

$$
R_{ij} = \frac{x_{ij}}{x_j \max} R_{11} = \frac{X_{11}}{X_1 \max} = \frac{3}{5} = 0.60
$$

$$
R_{21} = \frac{X_{21}}{X_1 \text{ max}} = \frac{4}{5} = 0.80
$$
  

$$
R_{31} = \frac{X_{31}}{X_1 \text{ max}} = \frac{5}{5} = 1
$$
  

$$
R_{41} = \frac{X_{41}}{X_1 \text{ max}} = \frac{4}{5} = 0.80
$$

Normalisasi untuk Kriteria V:

 $\overline{15}$ 

$$
R_{15} = \frac{X_{15}}{X_5 max} = \frac{3}{5} = 0,60
$$
  
\n
$$
R_{25} = \frac{X_{25}}{X_5 max} = \frac{4}{5} = 0,80
$$
  
\n
$$
R_{35} = \frac{X_{35}}{X_5 max} = \frac{4}{5} = 0,80
$$
  
\n
$$
R_{45} = \frac{X_{45}}{X_5 max} = \frac{5}{5} = 1
$$
  
\n
$$
R_{55} = \frac{X_{55}}{X_5 max} = \frac{4}{5} = 0,80
$$
  
\n
$$
R_{65} = \frac{X_{65}}{X_5 max} = \frac{4}{5} = 0,80
$$

Berikut ini adalah Hasil normalisasi matriks keputusan secara keseluruhan :

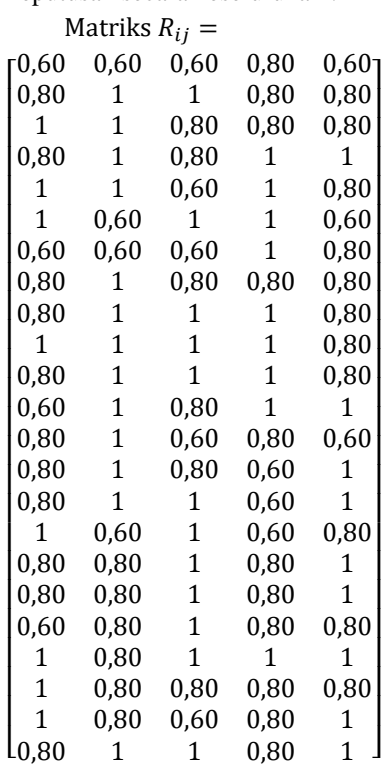

## 4. Menghitung Nilai Rata-Rata Matriks

Melakukan penjumlahan dari nilai rata-rata matriks dari setiap atribut sebagai berikut:

*Journal homepage: https://ojs.trigunadharma.ac.id/*

$$
N = \frac{1}{N} \sum_{i=1}^{n} Rij \dots (4)
$$
  
\n
$$
N = \frac{1}{N} \sum_{i=1}^{n} Rij = R_{11} + R_{21} + R_{31} + R_{41} + R_{51} + R_{61} + R_{71} + R_{81}
$$
  
\n
$$
+R_{91} + R_{101} + R_{111} + R_{121} + R_{131} + R_{141} + R_{151} + R_{161} + R_{171} + R_{181}
$$
  
\n
$$
+R_{191} + R_{201} + R_{211} + R_{221} + R_{231}
$$

 $= 0,60 + 0,80 + 1 + 0,80 + 1 + 1 + 0,60 + 0,80 + 0,80 + 1 + 0,80 + 0,60 + 0,80$  $+0,80+0,80+1+0,80+0,80+0,60+1+1+1+0,80 = 19,20$ 

Hasil perhitungan yang diperoleh dari perhitungan di atas adalah sebagai berikut:

$$
N = \frac{1}{N} \sum_{i=1}^{n} Rij
$$

= [19,20 20,20 19,80 19,60 19,60] Menghitung nilai mean dari hasil yang telah diperoleh di atas, yaitu:

$$
N = \frac{1}{N} \sum_{i=1}^{N} Rij = \frac{1}{23} \times 19,20 = 0,834783
$$

$$
N = \frac{1}{N} \sum_{i=1}^{N} Rij = \frac{1}{23} \times 20,20 = 0,878261
$$

5. Menghitung Nilai Variasi Preferensi. Menentukan nilai variasi preferensi dalam kaitannya dengan setiap kriteria menggunakan persamaan sebagai berikut:

$$
\varphi_{j} = \sum_{i=1}^{m} [R_{ij} - N_{j}]^{2}
$$
\n(S)  
\nNilai  $\varphi_{j1}$   
\n
$$
\varphi_{J11} = \sum_{i=1}^{m} [0.60 - 0.834783]^{2} = 0.055123
$$
  
\n
$$
\varphi_{J21} = \sum_{i=1}^{m} [0.80 - 0.834783]^{2} = 0.001210
$$
  
\nNilai  $\varphi_{j2}$   
\n
$$
\varphi_{J12} = \sum_{i=1}^{m} [0.60 - 0.878261]^{2}
$$
  
\n
$$
= 0.077429
$$
  
\n
$$
\varphi_{J22} = \sum_{i=1}^{m} [1 - 0.878261]^{2} = 0.014820
$$
  
\nNilai  $\varphi_{j3}$   
\n
$$
\varphi_{J13} = \sum_{i=1}^{m} [0.60 - 0.860870]^{2} = 0.068053
$$
  
\n
$$
\varphi_{J23} = \sum_{i=1}^{m} [1 - 0.860870]^{2} = 0.019357
$$

**Nilai**  $\emptyset$ <sub>i4</sub>  $\varphi_{J14} = \sum^{m} [0.80 - 0.852174]^2 = 0.002722$  $i=1$ 

$$
\begin{array}{c} \emptyset_{J24} = \sum_{i=1}^{m} [0,80 - 0,852174]^2 = 0,002722\\ \text{Nilai } \emptyset_{J5} \\ \emptyset_{J15} = \sum_{i=1}^{m} [0,60 - 0,852174]^2 = 0,063592\\ \emptyset_{J25} = \sum_{i=1}^{m} [0,80 - 0,8521743]^2 = 0,002722\\ \text{SVD} \\ \emptyset_{J25} = \sum_{i=1}^{m} [0,80 - 0,8521743]^2 = 0,002722\\ \text{SUS223 0.077429 0.068053 0.002722 0.0635922}\\ \emptyset_{.001210 0.014820 0.019357 0.002722 0.002722}\\ \emptyset_{.002120 0.014820 0.03705 0.02125 0.002722}\\ \emptyset_{.021297 0.014820 0.068053 0.021853 0.021853}\\ \emptyset_{.0227297 0.014820 0.068053 0.021853 0.021853}\\ \emptyset_{.001210 0.014820 0.068053 0.021853 0.021853}\\ \emptyset_{.001210 0.014820 0.03765 0.021853 0.022722}\\ \emptyset_{.001210 0.014820 0.003757 0.021853 0.002722}\\ \emptyset_{.001210 0.014820 0.003757 0.021853 0.002722}\\ \emptyset_{.001210 0.014820 0.003757 0.021853 0.002722}\\ \emptyset_{.001210 0.014820 0.003757 0.021853 0.002722}\\ \emptyset_{.001210 0.0148
$$

pada matriks variasi preferensi $(\emptyset_j)$ 

$$
\begin{aligned} \sum\nolimits_{i=1}^{n} & = \vartheta_{j11} + \vartheta_{j21} + \vartheta_{j31} + \vartheta_{j41} + \vartheta_{j51} + \vartheta_{j61} + \vartheta_{j71} + \vartheta_{j81} + \vartheta_{j91} \\ & + \vartheta_{j101} + \vartheta_{j111} + \vartheta_{j121} + \vartheta_{j131} + \vartheta_{j141} + \vartheta_{j151} + \vartheta_{j141} + \vartheta_{j151} \\ & + \vartheta_{j161} + \vartheta_{j171} + \vartheta_{j181} + \vartheta_{j191} \vartheta_{j201} + \vartheta_{j211} \vartheta_{j221} + \vartheta_{j231} \\ & = 0,055123 + 0,001210 + 0,0,027297 + 0,001210 + 0,027297 + 0,027297 + 0, \\ & 055123 + 0,001210 + 0,001210 + 0,027297 + 0,001210 + 0,055123 + 0,0012 \\ & 10 + 0,001210 + 0,001210 + 0,027297 + 0,001210 + 0,001210 + 0,055123 + 0, \\ \end{aligned}
$$

 $027297 + 0.027297 + 0.027297 + 0.001210 = 0.452174$ 

 $\overline{\phantom{a}}$ 

Hasil penjumlahan matriks variasi preferensi adalah sebagai berikut:

 $\varphi$ <sub>j</sub> = [0,452174 0,539130 0,594783 0,417391 0,417391]

6. Menentukan Nilai Penyimpangan Dalam Preferensi

Ω = 1 − ∅ - - - - - - - - - - - - - - - - - - -- - - (6)

 $\Omega_i = 1 - 0.452174 = 0.547826$ 

 $\Omega_i = 1 - 0.539130 = 0.460870$ 

Berikut merupakan hasil dari pengurangan nilai dalam preferensi yang terdiri dari yaitu:

 $\Omega_i = [0.547826 \quad 0.460870 \quad 0.45127 \quad 0.582609$  $0,582609 = 2,57913$ 

Jurnal Cyber Tech Vol. x, No. x, September  $201x : xx - xx$ 

7. Menentukan Kriteria Bobot

 Adapun rumus yang akan digunakan dalam menghitung kriteria bobot adalah sebagai berikut:  $\Omega$ 

 = ∑ Ω =1 - - - - - - - - - - - - - - - - - - - - --(7) = Ω ∑ Ω =1 = 0,547826 2,579130 <sup>=</sup> 0,21240728

$$
W_j = \frac{\Omega_j}{\sum_{j=1}^m \Omega_j} = \frac{0.460870}{2.579130} = 0.17869184
$$

$$
W_j = \frac{\Omega_j}{\sum_{j=1}^m \Omega_j} = \frac{0.405217}{2.579130} = 0.15711396
$$
  

$$
W_j = \frac{\Omega_j}{\sum_{j=1}^m \Omega_j} = \frac{0.582609}{2.579130} = 0.22589346
$$

Hasil perhitungan nilai keseluruhan kriteria bobot Wj adalah sebagai berikut:

Wj=[0,21240728 0,17869184 0,15711396 0,22589346 0,22589346]

 $= 1,000000$ 

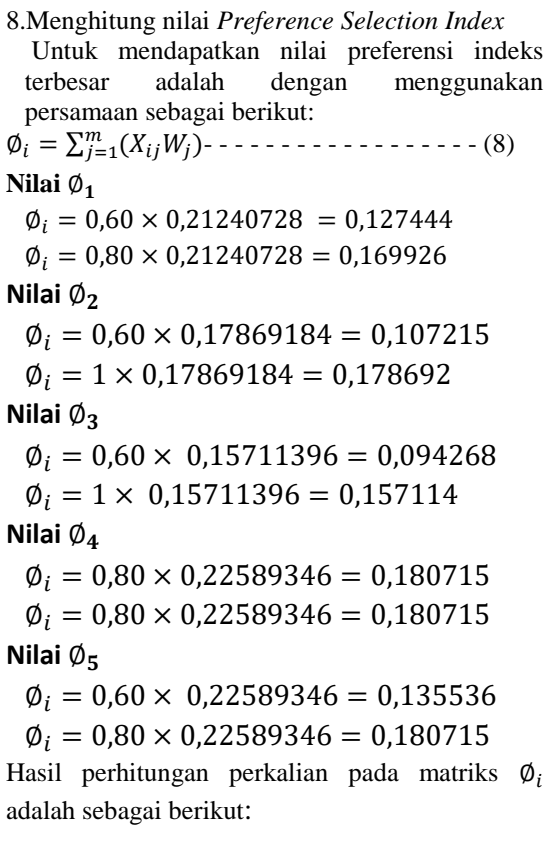

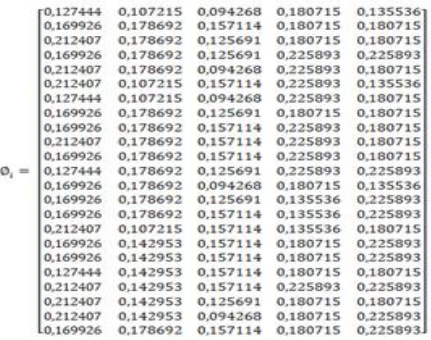

 Langkah terakhir adalah mencari nilai perangkingan yaitu sebagai berikut:

 $\varnothing_1$  =0,127444+0,107215+0,094268+0,18071 5+0,135536 = 0,645179

 $\emptyset_2 = 0,169926 + 0,178692 + 0,157114 + 0,18071$ 5+0,180715 = 0,867161

 $\emptyset_3$ =0,212407+0,178692+0,125691+0,180715 +0,180715 = 0,878220

 $\emptyset$ <sub>4</sub>=0,169926+0,178692+0,125691+0,225893 +0,225893 = 0,926096

Tabel 3.2 Hasil Perankingan

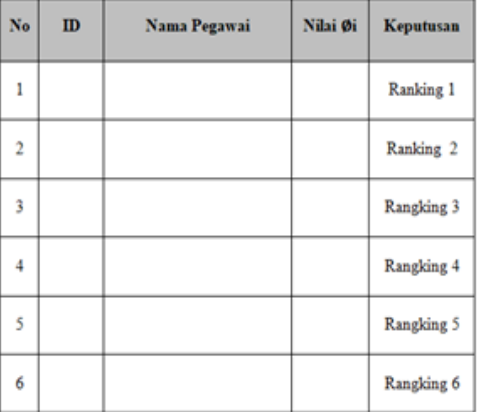

Berikut ini adalah hasil akhir dari metode PSI, apabila PT.Indojaya Agrinusa membutuhkan 5 orang untuk dipilih menjadi staff persediaan bahan baku. Maka yang terpilih dalam perhitungan metode PSI ini adalah peringkat 1 sampai ke 5 yang tertinggi. Berikut adalah hasil akhir metode PSI.

#### **4.PENGUJIAN DAN IMPLEMENTASI**

## **4.1 Tampilan Halaman Login**

Sebelum masuk kedalam aplikasi, Admin harus melakukan *login* terlebih dahulu dengan cara memasukan *username* dan *password* sesuai dengan *database*. Jika *Username* dan *Password*  yang dimasukkan benar, maka akan dialihkan ke *Form* Menu Utama. Berikut adalah tampilan *Form login.*

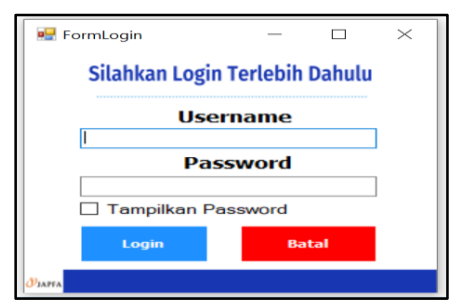

Gambar 4.1 Tampilan halaman *Login.*

#### **4.2 Tampilan Halaman Utama**

 Halaman menu utama berfungsi sebagai tempat menu dan halaman *home* suatu aplikasi yang dibangun, Berikut adalah tampilan halaman Menu Utama dapat dilihat pada gambar dibawah

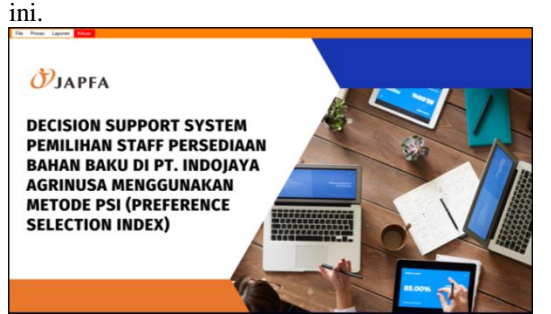

Gambar 4.2 Tampilan halaman Menu Utama.

## **4.3Tampilan Form Data Calon Staff Persediaan Bahan Baku**

 *Form* ini merupakan *form* yang digunakan untuk mengelola data alternatif seperti menambah, mengubah serta menghapus data alternatif. Berikut adalah tampilan halaman *form*  alternatif dapat dilihat pada gambar dibawah ini

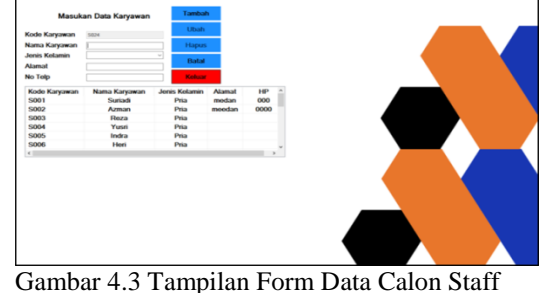

Persediaan Bahan Baku

## **4.4 Halaman Form Kriteria**

*Form* kriteria merupakan *form* yang digunakan untuk mengelola kriteria yang digunakan. Berikut adalah tampilan halaman *form*  kriteria dapat dilihat pada gambar dibawah ini.

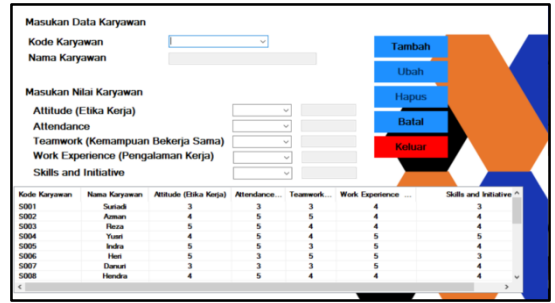

Gambar 4.4 Tampilan Form Kriteria

## **4.5 Tampilan Form Penilaian**

*Form* penilaian merupakan *form* yang digunakan untuk mengelola data penilaian seperti menambah, mengubah, serta menghapus data. Berikut adalah tampilan halaman *form* penilaian dapat dilihat pada gambar dibawah ini

|                                                                                                    | Kode Karyawan          |                                                                                  | 5002                                                                                                    |             | Tambah       |                       |
|----------------------------------------------------------------------------------------------------|------------------------|----------------------------------------------------------------------------------|----------------------------------------------------------------------------------------------------|-------------|--------------|-----------------------|
| Nama Karyawan                                                                                                    |                        | Azman                                                                            |                                                                                                    |             |              |                       |
|                                                                                                    |                        |                                                                                  |                                                                                                    |             | <b>Ubah</b>  |                       |
|                                                                                                    | Masukan Nilai Karyawan |                                                                                  |                                                                                                    |             | <b>Hapus</b> |                       |
| Attitude (Etika Kerja)<br><b>Attendance</b><br>Teamwork (Kemampuan Bekerja Sama)<br>Work Experience (Pengalaman Kerja) |                        |                                                                                  | <b>Sangat Baik</b><br>$\overline{\phantom{a}}$<br>Diatas 957<br>$\overline{\phantom{a}}$<br>K<br><b>Baik</b> |             | <b>Batal</b> |                       |
|                                                                                                    |                        |                                                                                  |                                                                                                    |             |              |                       |
|                                                                                                    |                        |                                                                                  |                                                                                                    | 4 - 6 Tahun |              |                       |
|                                                                                                    |                        |                                                                                  | <b>Skills and Initiative</b>                                                                                 |             |              | Raik                  |
| Kode Karyawan                                                                                                    |                        | Nama Karyawan   Attitude (Etika Kerja)   Attendance   Teamwork   Work Experience |                                                                                                    |             |              | Skills and Initiative |
| 5001                                                                                                    | Surfact                |                                                                                  |                                                                                                    |             |              |                       |
| 5002                                                                                                    | Arman                  |                                                                                  |                                                                                                    |             |              |                       |
| 5003                                                                                                    | Beza                   |                                                                                  |                                                                                                    |             |              |                       |
| <b>SOO4</b>                                                                                                    | Yunri                  |                                                                                  |                                                                                                    |             |              |                       |
| <b>S005</b>                                                                                                    | Indra                  |                                                                                  |                                                                                                    |             |              |                       |
| <b>SOO6</b>                                                                                                    | <b>Heel</b>            |                                                                                  |                                                                                                    |             |              |                       |
|                                                                                                    |                        |                                                                                  |                                                                                                    |             |              |                       |
| S007                                                                                                    | Danusi                 |                                                                                  |                                                                                                    |             |              |                       |

Gambar 4.5 Tampilan Form Penilaian.

### **4.6 Tampilan Halaman Form Proses PSI**

 *Form* proses PSI merupakan *form* yang digunakan untuk melakukan proses perhitungan dengan menggunakan metode PSI. Berikut adalah

tampilan *form* proses PSI dapat dilihat pada gambar dibawah ini

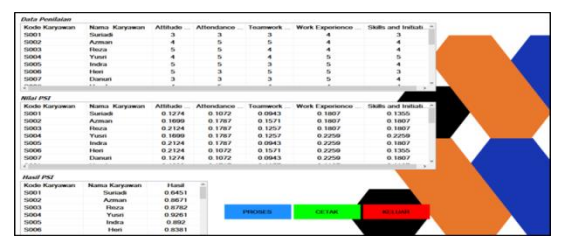

Gambar 4.6 Tampilan halaman Form Proses PSI.

#### **4.7 Halaman Tampilan Form Lampiran**

 *Form* laporan merupakan *form* yang menampilkan laporan hasil perhitungan metode PSI. Berikut adalah tampilan *form* laporan

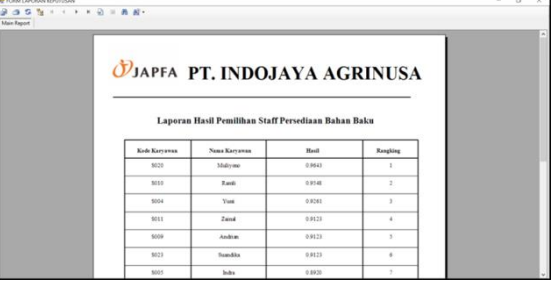

Gambar 4.7 Halaman Tampilan Basis Pengetahuan .

#### **4. KESIMPULAN**

Dari hasil pembahasan pada bab-bab sebelumnya maka dapat diambil kesimpulan sebagai berikut:

- 1. Dalam menentukan pemilihan *staff* persediaan bahan baku pada PT. Indojaya Agrinusa berdasarkan kriteria yang telah ditentukan oleh pihak HRD (*human resource development*) Menggunakan Metode *Preference Selection Index* (PSI).
- 2. Dalam merancang hal yang dilakukan adalah dengan menganalisa data pendukung terkait prosedur pemilihan *staff* persediaan bahan baku menggunakan Metode PSI dan menghasilkan keluaran (*output*) berupa data hasil perhitungan masing-masing calon staff persediaan bahan baku pada PT.Indojaya Agrinusa.
- 3. Dalam menguji dan membangun sistem untuk pemilihan *staff* persediaan bahan baku pada PT. Indojaya Agrinusa digunakan bahasa pemodelan *Unified Modelling Language* (UML) meliputi *use case*  diagram, *activity* diagram serta *class*

diagram untuk melakukan visualisasi alur dari sistem yang kemudian akan dilakukan tahap pembangunan (*coding*) dengan *microsoft visual studio* berbasis *desktop*

## **UCAPAN TERIMA KASIH**

Puji syukur kehadirat Allah SWT atas izin-Nya yang telah melimpahkan rahmat dan karunia-Nya sehingga dapat menyelesaikan jurnal ilmiah ini. Dalam kesempatan ini, penulis mengucapkan banyak-banyak terimakasih kepada kedua orang tua Ayahanda tercinta dan ibunda tersayang yang telah melahirkan, membesarkan, membimbing, mendidik dan mendoakan serta senantiasa mendukung hal-hal baik. Penulis juga sangat sadar sepenuhnya skripsi ini tidak terlepas dari bimbingan, semangat, serta dukungan dari banyak pihak, baik bersifat moral maupun materil, maka dari itu penulis mengucapkan terima kasih yang sebesar- besarnya kepada Bapak Dr. H. Rudi Gunawan, SE, M.Si. selaku Ketua STMIK Triguna Dharma Medan. Bapak Muklis Ramadhan, S.E, M.Kom. Selaku Wakil Ketua I Bidang Akademik STMIK Triguna Dharma Medan. Bapak Puji Sari Ramadhan, S.Kom, M.Kom. Selaku Ketua Program Studi Sistem Informasi (SI) STMIK Triguna Dharma Medan. Ibu Erika Fahmi Ginting, S.Kom., M.Kom. Selaku Dosen Pembimbing I Skripsi yang telah meluangkan waktu untuk membimbing dalam menyelesaikan Sripsi ini. Bapak Yopi Hendro Syahputra, S.T., M.Kom. Selaku Dosen Pembimbing II Skripsi yang telah meluangkan waktu untuk membimbing dalam menyelesaikan Skripsi ini. Bapak & Ibu Dosen serta Staff Sekolah Tinggi Manajemen Informatika dan Komputer (STMIK) Triguna Dharma Medan.

### **REFERENSI**

- [1] D. Darno, A. Anita, J. A. G. Tengtarto, K. Rama, and C. D. R, "Evaluasi Sistem Pengendalian Internal Persediaan Bahan Baku," *J. Logistik Indones.*, vol. 5, no. 1, pp. 65– 72, 2021, doi: 10.31539/costing.v3i1.750.
- [2] M. Mesran, N. Huda, S. N. Hutagalung, K. Khasanah, and A. Iskandar, "SISTEM PENDUKUNG KEPUTUSAN PEMILIHAN SUPERVISOR TERBAIK PADA BAGIAN PERENCANAAN PT . PLN ( PERSERO ) AREA MEDAN MENERAPKAN PREFERENCE SELECTION INDEX," *J. Konf. Nas. Teknol. Inf. dan Komput.*, vol. 2, no. 1, pp. 403–409, 2018.
- [3] D. Nofriansyah and S. Defit, *MULTI CRITERIA DECISION MAKING (MCDM) pada sistem pendukung keputusan*. Yogyakarta: Deepublish, 2017.
- [4] M. K. Siahaan, M. Mesran, S. A. Hutabarat, and J. Afriany, "Sistem Pendukung Keputusan Penentuan Prioritas Pembangunan Daerah Menerapkan Metode Preference Selection Index (Psi)," *KOMIK (Konferensi Nas. Teknol. Inf. dan Komputer)*, vol. 2, no. 1, pp. 370–375, 2018, doi: 10.30865/komik.v2i1.961.
- [5] F. Syahputra, M. Mesran, I. Lubis, and A. P. Windarto, "SISTEM PENDUKUNG KEPUTUSAN PEMILIHAN GURU BERPRESTASI KOTA MEDAN MENERAPKAN METODE PREFERENCES SELECTION INDEX ( STUDI KASUS : DINAS PENDIDIKAN KOTA MEDAN )," *KOMIK (Konferensi Nas. Teknol. Inf. dan Komputer)*, vol. 2, no. 1, pp. 147–155, 2018.
- [6] N. P. Rizanti, L. T. Sianturi, and M. Sianturi, "Sistem Pendukung Keputusan Pemilihan Siswa Pertukaran Pelajar Menggunakan Metode PSI (Preference Selection Index)," *Semin. Nas. Teknol. Komput. dan Sains*, pp. 263–269, 2019.
- [7] A. P. U. Siahaan, "Sistem Pendukung Keputusan Pemilihan Pegawai Honorer Kelurahan Babura dengan Metode MFEP," *J. Media Inform. Budidarma*, vol. 4, no. 3, pp. 567–573, 2020, doi: 10.30865/mib.v4i3.2107.
- [8] N. M. Sitinjak and M. Zarlis, "Analisis Decision Support System Perbandingan Metode Smarter dan Saw Dalam Menentukan Pemilihan Staff Pegawai Terbaik Laboratorium Komputer," vol. 5, no. 2, pp. 495–503, 2021, doi: 10.30865/mib.v5i2.2926.

# **Jurnal CyberTech**

# **BIOGRAFI PENULIS**

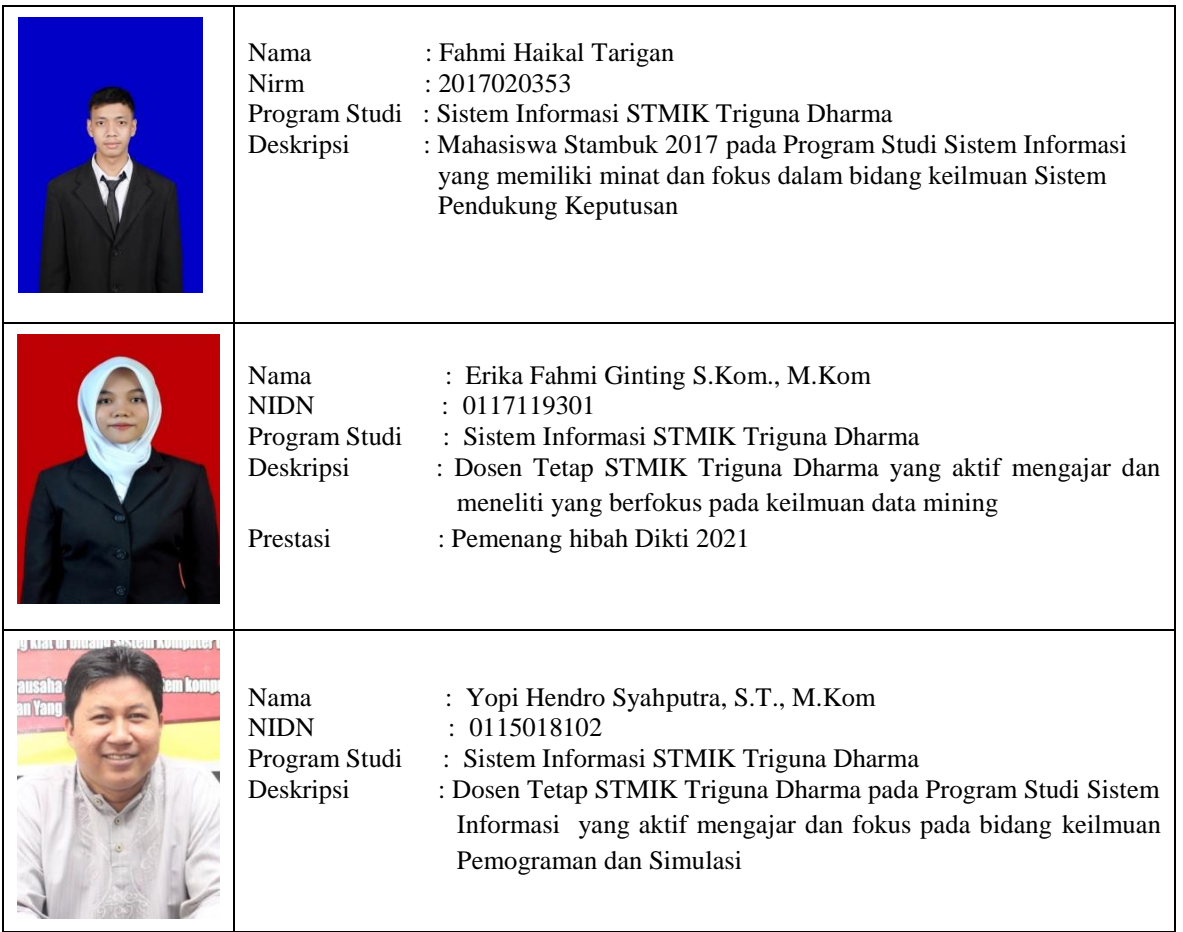